## **HTML und PHP erlauben**

In einer Seite kann sowohl HTML als auch PHP direkt benutzt werden, wenn dies in der [Konfiguration](https://sync.einsatzleiterwiki.de/doku.php?id=wiki:hilfe:administration:konfigurations-manager) (Konfigurationsoptionen Config:htmlok bzw. Config:phpok) eingeschaltet wurde. Standardmäßig ist die Verwendung von PHP und HTML aus Sicherheitsgründen deaktiviert. Das ist [<font](http://december.com/html/4/element/font.html) color="red" size="+1">roter HTML-Code<[/font>](http://december.com/html/4/element/font.html)

```
<html>Das ist <font color="red" size="+1">roter HTML-Code</font>
</html>
echo 'Ein von PHP erzeugtes Logo:'; echo '<img src="' . $_SERVER['PHP_SELF']
. 'php_logo_guid() . '" alt="PHP Logo !" />';
<php>echo 'Ein von PHP erzeugtes Logo:';
echo '<img src="' . $_SERVER['PHP_SELF'] . '?=' . php_logo_guid() . '"
alt="PHP Logo !" />';
</php>
```
**Achtung**: Sind die Optionen PHP und/oder HTML deaktiviert, wird der Quellcode dieser Abschnitte als Text angezeigt und nicht ausgeführt.

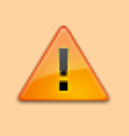

**Achtung**: Das Einbinden von HTML und PHP auf einer Seite im Internet ist gewöhnlich ein schweres Sicherheitsrisiko! Diese Funktion ist nur für das Intranet gedacht! Daher ist PHP und HTML im Online-Einsatzleiterwiki deaktiviert. In der eigenen Installation kann dies wie beschrieben eingeschaltet werden.

Eine Möglichkeit, PHP-, HTML- und JavaScript-Code in öffentlichen Seiten sicher einzubetten (sodass dieser nur von einer bestimmten Gruppe von Personen bearbeitet werden kann), ist die Nutzung des [inclform-Plugins.](https://sync.einsatzleiterwiki.de/doku.php?id=wiki:hilfe:plugins:standard:inclform)

## **Quellenangabe**

 $\leq$  [de:wiki:syntax#html\\_und\\_php\\_einbinden](https://www.dokuwiki.org/de%3Awiki%3Asyntax#html_und_php_einbinden), veröffentlicht unter der CC Attribution-Share Alike 3.0 Unported-Lizenz